Manual Windows 7 32 Bit Ultimate With Key
>>>CLICK HERE<<<

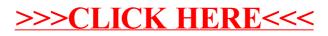